Durchgängiger Simulationsprozess mit ModelDesk

# Durchgängigs von MIL bis HIL

ModelDesk, bislang als zentrale Parametriersoftware der Automotive Simulation Models fungierend, übernimmt eine weitere Rolle im Entwicklungsprozess: das Simulationsmanagement. Grundlagen sind der eingebaute Plotter und die Simulationsverwaltung. Damit lässt sich ModelDesk nahtlos von der Parametrierung über die Offline- und Online-Simulation bis zum Verwalten der Parameter und Ergebnisse einsetzen.

# **Simulationsmodelle mit grafischer Benutzeroberfläche**

Die Automotive Simulation Models (ASM) sind MATLAB®/Simulink®-Modelle zur Simulation wesentlicher automotiver Komponenten und Eigenschaften. Dazu gehören Verbrennungsmotor, E-Motor, Fahrdynamik, Bordnetz und Verkehr, sowohl für Personenkraftwagen als auch für Nutzfahrzeuge.

Die Modelle sind bis auf Simulink--Blockebene offen. Anwender können die modellierten Funktionen einsehen und beliebig modifizieren. ModelDesk ist das grafische Front-end zum Konfigurieren und Parametrieren.

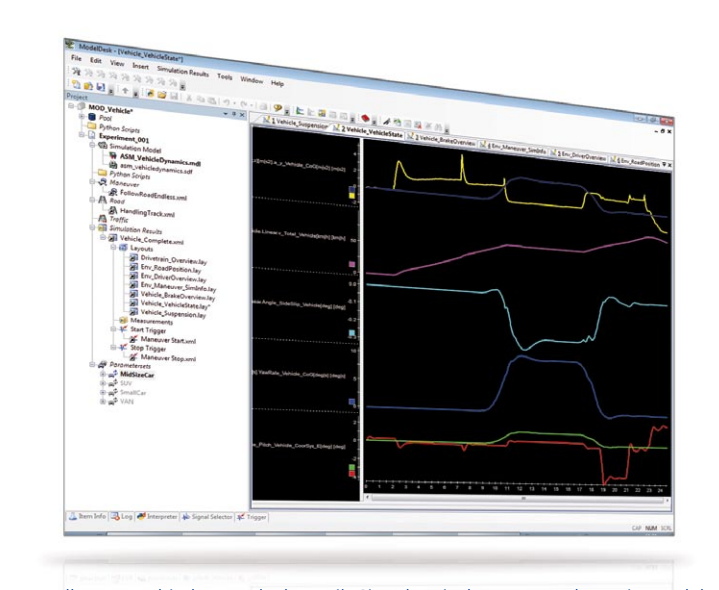

# **Steckbrief** ModelDesk 2.3

Zentrale Benutzeroberfläche für Offline- und Online-Simulationen

- n Integrierte Simulationssteuerung
- **n** Plotter
- n Simulationsdatenverwaltung

*Die Darstellung verschiedener Fahrdynamik-Signale mit dem neuen Plotter in ModelDesk.* 

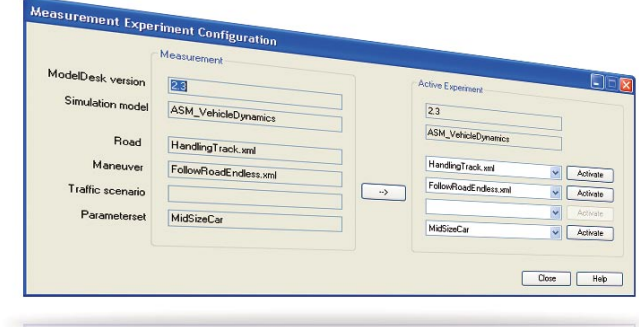

*Konfiguration eines Simulationsexperiments, bestehend aus Fahrzeugmodell, Straße, Manöver und Fahrzeugparameter.* 

# Einheitlicher Workflow zwischen Offline- und Online-Simulation

## **Neues Simulationsmanagement**

Die neue Version von ModelDesk verfügt über leistungsfähige Funktionen, um Simulationen direkt auszuführen, darzustellen und die Resultate zu verwalten:

- **n** Starten und Stoppen einer Simulation
- n Plotter für grafische Visualisierung
- n Speichern, Vergleichen und Ver-
- walten von Simulations- und Messdaten
- n Speichern von Simulationsversuchen (Manöver, Straße, Verkehr etc.)

Um die neuen Funktionen von Beginn an effizient einsetzen zu können, stehen vorbereitete Plotter bereit,

die die Signale einzelner Modelle zur Verfügung stellen. Mit den vorkonfigurierten Plottern greift man beispielsweise direkt auf wichtige fahrdynamische Kenngrößen zu. Darüber hinaus hat der Anwender alle Freiheiten zur Darstellung weiterer Simulationssignale, z. B. über zusätzliche Plotter. Dabei erleichtert die übersichtliche Struktur des ASM-Signalbusses die schnelle Signalauswahl.

## **Viele Aufgaben – ein Werkzeug**

Mit den integrierten Simulationsfunktionen ist ModelDesk die zentrale Oberfläche, die alle wesentlichen Aufgaben vor, während und nach der Simulation zusammenfasst.

ModelDesk ist sowohl für Model-inthe-Loop (MIL)-Simulationen bzw. Simulink-Simulationen (offline) als auch Hardware-in-the-Loop (HIL)-Simulationen (online) geeignet und unterstützt so einen durchgängigen Prozess von der Funktionsentwicklung bis zum Steuergerätetest.

Im Rahmen von Simulationsversuchen speichert ModelDesk Parameter wie Straße, Manöver, Verkehr, Fahrzeugkonfiguration etc. zusammen mit den Simulationsergebnissen und gegebenenfalls Messdaten, so dass einfach reproduzierbare Simulationen gewährleistet sind. Genauso einfach ist es, Offline- und Online-Simulationen miteinander zu vergleichen.